## Restricted response essay rubric >>>CLICK HERE<<

Restricted response essay rubric

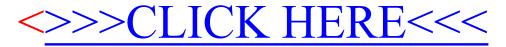